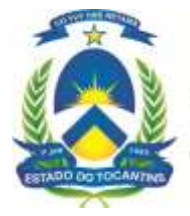

**GOVERNO DO ESTADO DO TOCANTINS** www.to.gov.br

## **CONCURSO PÚBLICO PARA PROVIMENTO DE CARGOS DO QUADRO-GERAL DE SERVIDORES DO PODER EXECUTIVO**

## **EDITAL Nº 017/QUADRO-GERAL/2012, DE 12 DE NOVEMBRO DE 2012 – RESULTADO E CLASSIFICAÇÃO DOS CANDIDATOS**

**O SECRETÁRIO DE ESTADO DA ADMINISTRAÇÃO**, no uso das atribuições que lhe conferem o art. 42, §1º, incisos I, II e IV, da Constituição do Estado e com fulcro na Ordem de Serviço do Excelentíssimo Senhor Governador, publicada às fls. 05, do Diário Oficial do Estado nº. 3.453, de 25 de agosto de 2011, bem assim das normas contidas no Edital nº 001/Quadro Geral/2012, de 04 de maio de 2012, publicado no Diário Oficial do Estado do Tocantins nº 3.621, de 04 de maio de 2012, **TORNA PÚBLICO** o **EDITAL DE RESULTADO E CLASSIFICAÇÃO DOS CANDIDATOS**, na forma que segue:

**1. Conforme o estabelecido no item 11 e subitem 15.1.5 do Edital nº 01/2012 – Abertura, fica divulgado o resultado e classificação dos candidatos ao concurso para provimento de cargos do Quadro-Geral de servidores do Poder Executivo do Estado de Tocantins.** 

**2.** Após a análise dos recursos contra o Edital nº 015/2012 – Divulgação da nota da Prova Objetiva, divulgado no endereço eletrônico [www.aocp.com.br](http://www.aocp.com.br/) na data de 19 de outubro de 2012, encontra-se disponível nos **ANEXOS I, II, III, e IV** deste Edital, o resultado e a classificação dos candidatos, assim disposto:

## **ANEXO I – Nível Fundamental (Exceto o cargo de Operador de Máquinas); ANEXO II – Nível Médio (Cargos: Almoxarife, Assistente Administrativo, Cenotécnico, Fiscal Ambiental, Fiscal Metrológico, Guarda de Parque e Técnico em Operações de Suporte e Desenvolvimento); ANEXO III – Nível Médio Técnico (Demais cargos de nível médio técnico);**

**ANEXO IV – Nível Superior;**

**3.** As respostas dos recursos impetrados contra o Edital nº 015/2012 – Divulgação da nota da Prova Objetiva, encontram-se disponíveis no endereço eletrônico [www.aocp.com.br,](http://www.aocp.com.br/) através de link próprio.

**4.** O **Quadro Geral** com o resultado de todos os candidatos encontra-se disponível no endereço eletrônico [www.aocp.com.br.](http://www.aocp.com.br/)

**5.** O Boletim de Desempenho do Candidato, encontra-se disponível no endereço eletrônico [www.aocp.com.br,](http://www.aocp.com.br/) através do link: *Boletim de Desempenho do Candidato.*

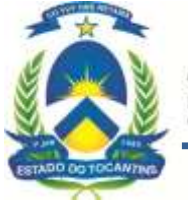

**GOVERNO DO ESTADO DO TOCANTINS** www.to.gov.br

**6.** Quanto ao resultado e classificação divulgado, caberá interposição de recurso à partir das **08h do dia 13/11/2012 até às 23h59min do dia 14/11/2012, observado o horário oficial de Brasília – DF,** através do endereço eletrônico [www.aocp.com.br.](http://www.aocp.com.br/)

**7.** Conforme subitem 16.6 do Edital de Abertura de Concurso Público nº 01/2012, **" Os recursos interpostos que não se refiram especificamente aos eventos aprazados não serão apreciados."**

**8.** Este Edital entra em vigor na data de sua publicação, revogadas as disposições contrárias.

Palmas, 12 de novembro de 2012.

**Lúcio Mascarenhas Martins Secretário de Estado da Administração**